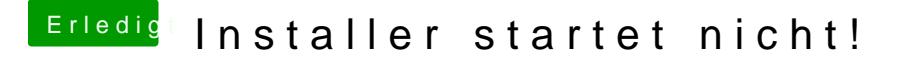

Beitrag von leon1912 vom 4. Dezember 2019, 22:46

So, jetzt funktioniert auch die Internetverbindung!

Wie kann ich das jetzt einrichten, dass ich den Stick nicht mehr brauche?